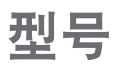

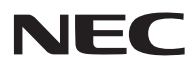

## **NP-UM330X+/NP-UM280X+/ NP-UM330W+/NP-UM280W+** 東设置指南

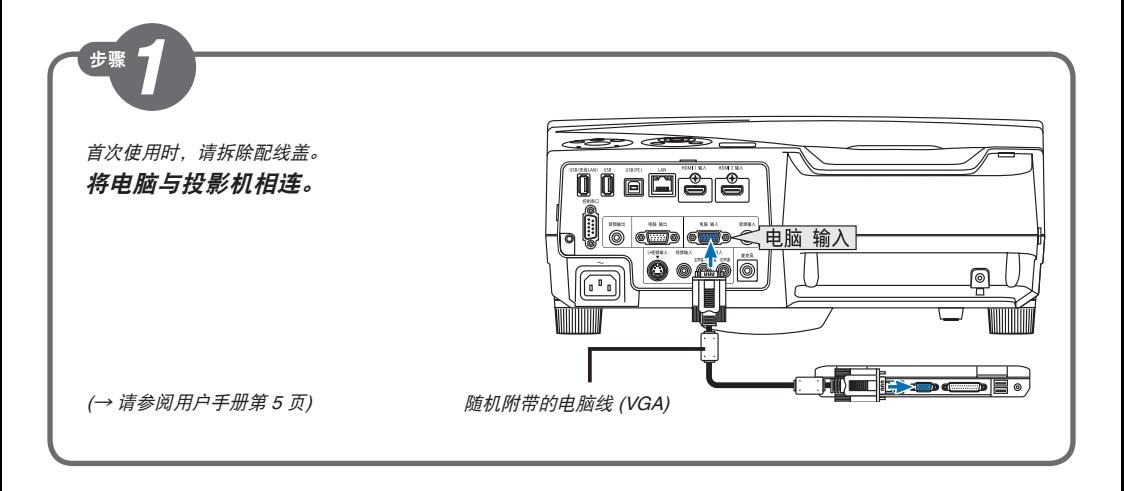

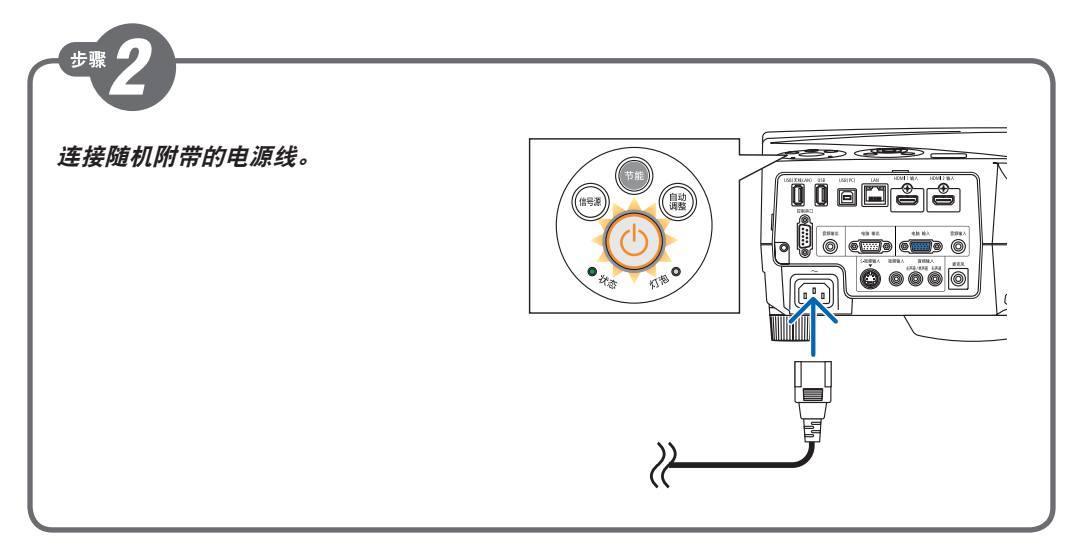

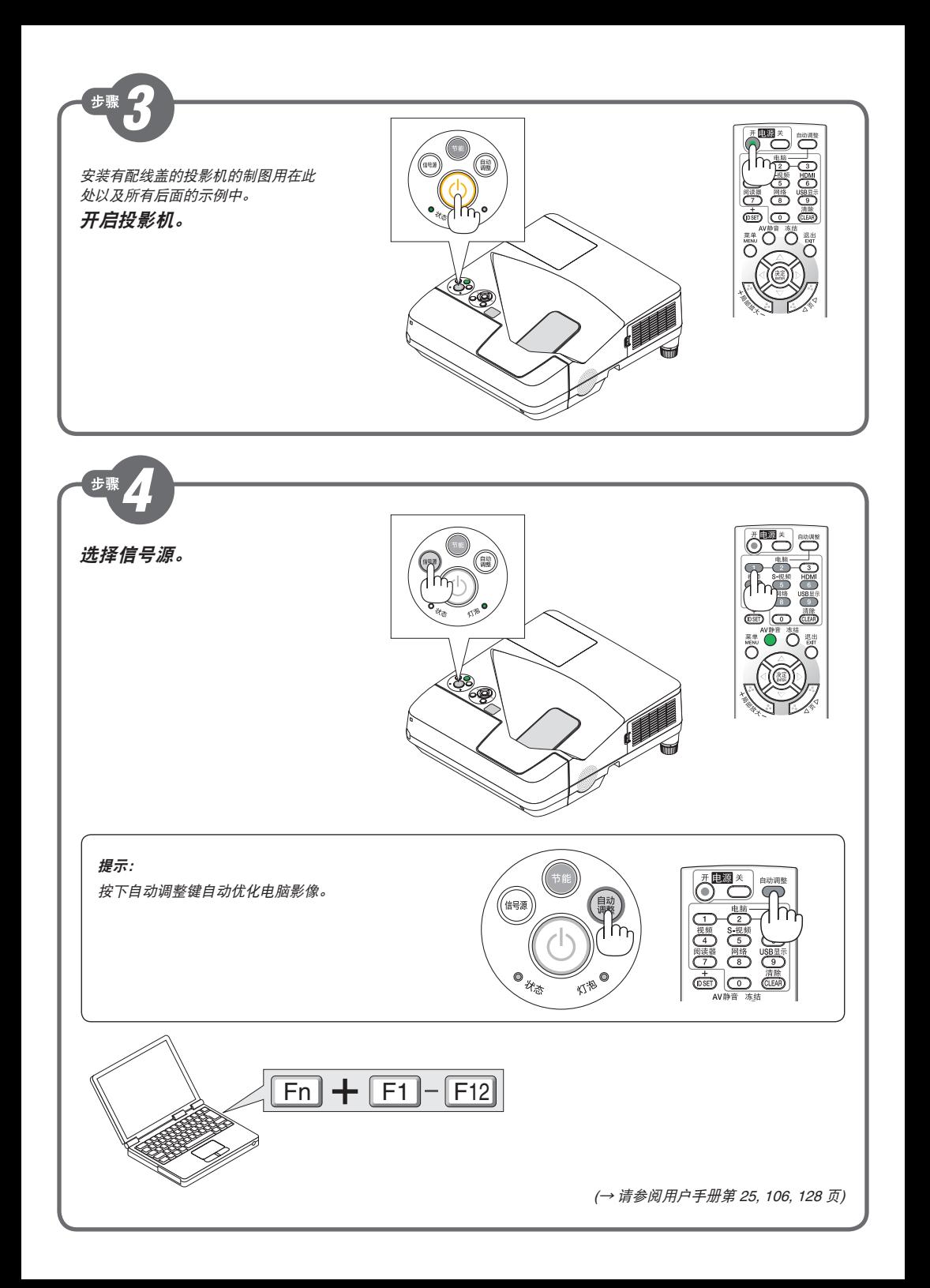

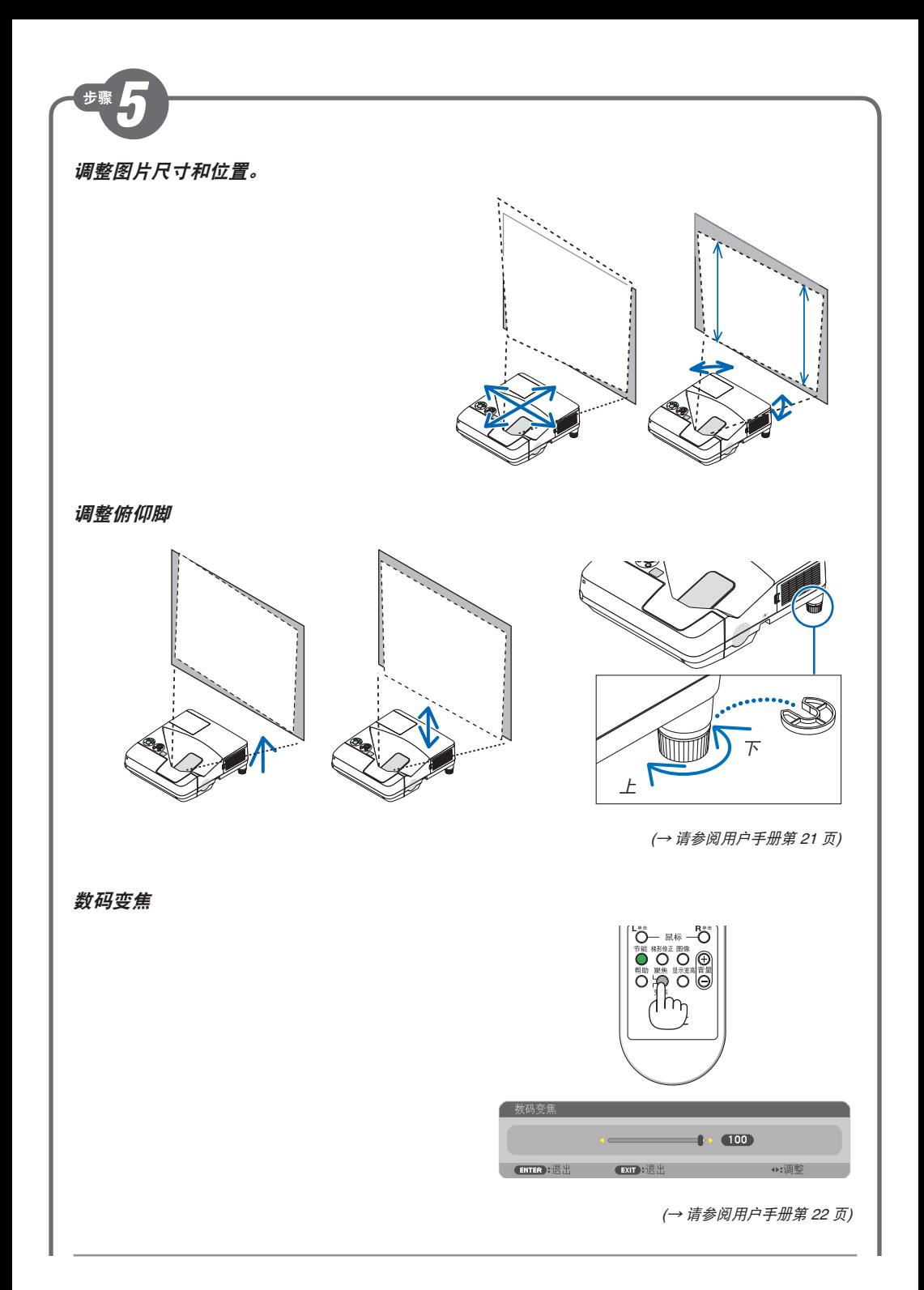

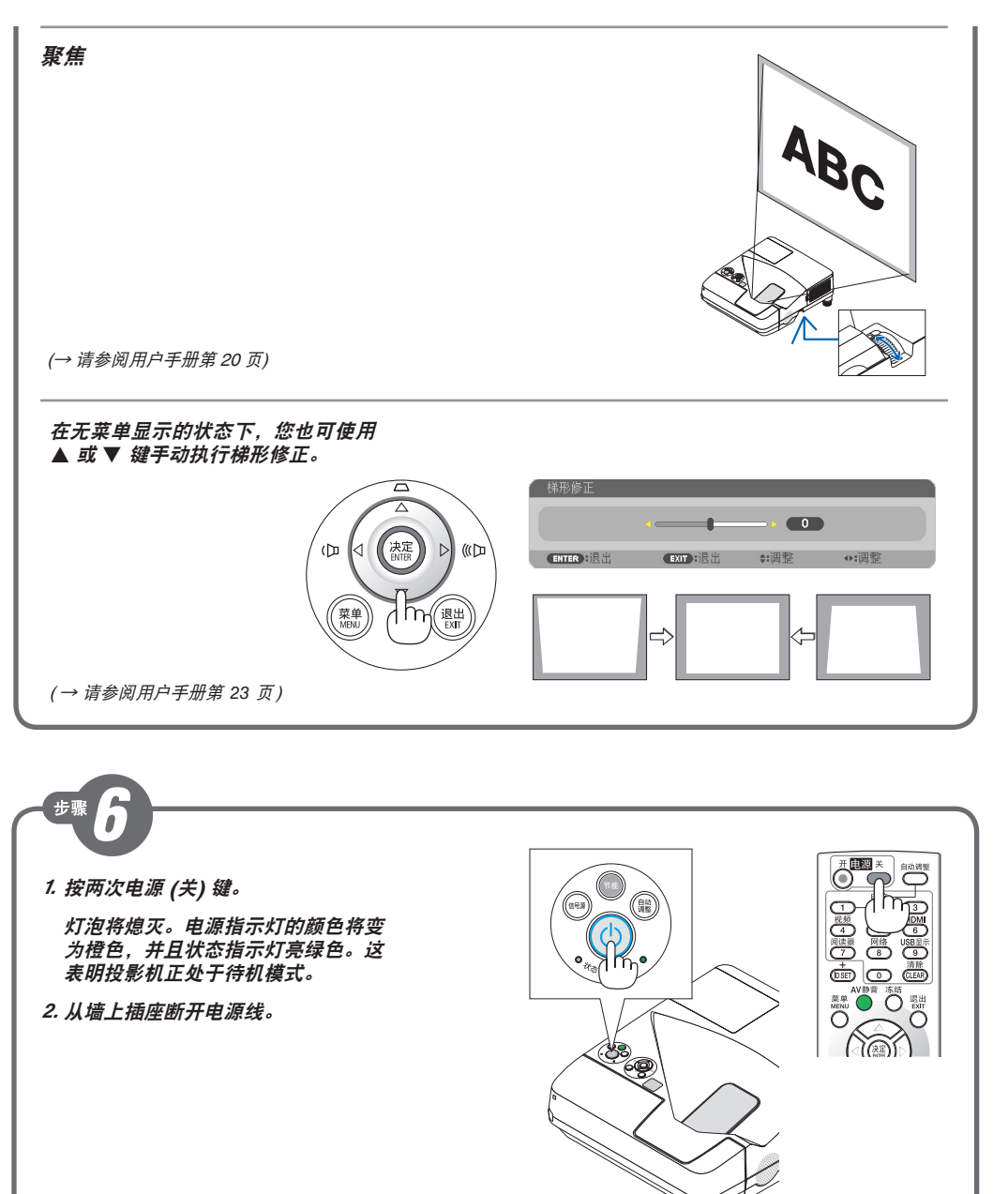

( → 请参阅用户手册第 *26* 页)

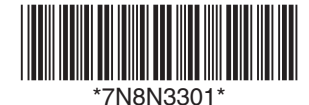